- 13 ISBN 9787563528141
- 10 ISBN 7563528148

出版时间:2011-1

 $(2012-01)$ 

页数:170

版权说明:本站所提供下载的PDF图书仅提供预览和简介以及在线试读,请支持正版图书。

## www.tushu000.com

 $\frac{3}{3}$ , 1, 2, 3

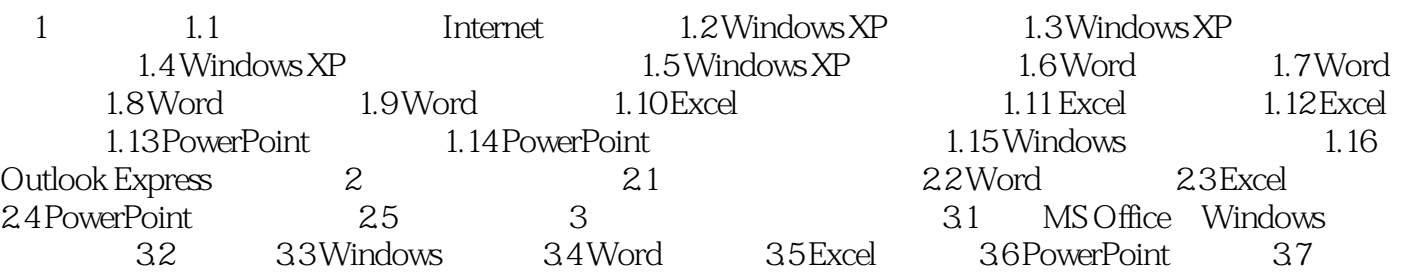

## 版权页: 插图: 【知识巩固】 1.在文档编辑过程中,按Enter键与按组合键shift+Enter的区别在  $\frac{1}{2}$  2.  $\frac{1}{2}$  3. 用工具栏上的"打印"按钮和使用"文件"→"打印"菜单命令的区别在于\_\_\_\_\_\_\_\_\_。 4.要给一段文  $\ddotsc$   $\ddotsc$   $\ddot$ )。 A.视图 B.编辑 C.插入 D.格式 6.Word不具有的功能是( )。 A.表格处理 B.绘制图形 C.文字编辑 D. 三维动画制作 7.段落对齐方式中的"分散对齐"指的是( )。 A.左右两端都要对齐,字符少的则加大  $B.$ T.  $\bullet$  "<br>B. B. C. D. 9. Word  $\bullet$  Delete Delete 1. B. 9. Word C.  $A.$  B. B. C. D.  $10.$ ( )。 A.单击鼠标右键 B.单击鼠标左键 C.双击鼠标左键 D.双击鼠标右键 11.用拖动的方法把选定的文  $A.$  B. Ctrl 同时将选定文本拖动到目的地后松开左键 C.按住Shift键,同时将选定文本拖动到目的地后松开左键 D. Alt  $12.$ A. B. B. C. D. 对话框 13.在Word中,( )一般在文档的编辑、排版和打印等操作之前进行,因为它对许多操作都将 B. C. D. 14. Word

 $\approx$  21

本站所提供下载的PDF图书仅提供预览和简介,请支持正版图书。

:www.tushu000.com